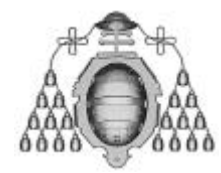

## **PROBLEMA 4.1**

Diseñar el circuito lógico que realice la apertura y cierre de un portón de los tres modos siguientes:

a) Cuando se acciona el pulsador "P" y esté cerrado, ha de iniciar la maniobra de apertura y no interrumpir ésta, hasta que el portón accione el final de carrera "A" (ABIERTO).

Cuando se acciona el pulsador "P" y esté abierto, ha de iniciar la maniobra de cierre y no interrumpir ésta hasta que el portón accione el final de carrera "C" (CERRADO).

b) Manteniendo la maniobra base, expuesta en el apartado, "a)", en el caso de q ue se produjera, durante la maniobra de apertura, el accionamiento del pulsador "P", el portón debe pararse, permaneciendo en este estado hasta que se produzca de nuevo el accionamiento del pulsador, "P", momento en el cual debe proceder a la maniobra de cierre.

De forma análoga, si, durante la maniobra de cierre, se acciona el pulsador "P", el portón debe pararse, permaneciendo en este estado hasta que se produzca un nuevo accionamiento del pulsador "P", momento en el cual debe proceder a la maniobra de apertura.

c) Efectuar las modificaciones adecuadas respecto al desarrollo obtenido en el apartado b, para que, una vez dada la orden de parada al portón, éste no permanezca en este estado indefinidamente, sino que, una vez transcurridos diez segundos, reanude la marcha que tenía en el momento en que se había parado. Si, antes de transcurridos los diez segundos, se acciona el pulsador "P", el portón debe deshacer la maniobra previa. El portón estará abierto un máximo de 30 segundos.

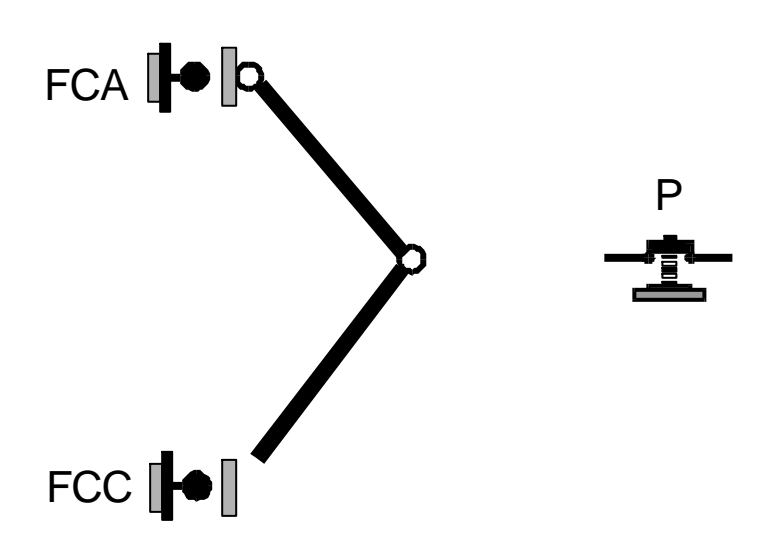

El pulsador , P, y los finales de carrera, FCA y FCC, se consideran normalmente abiertos.

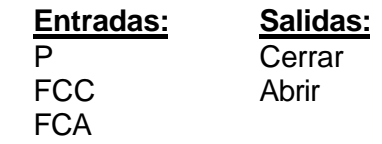

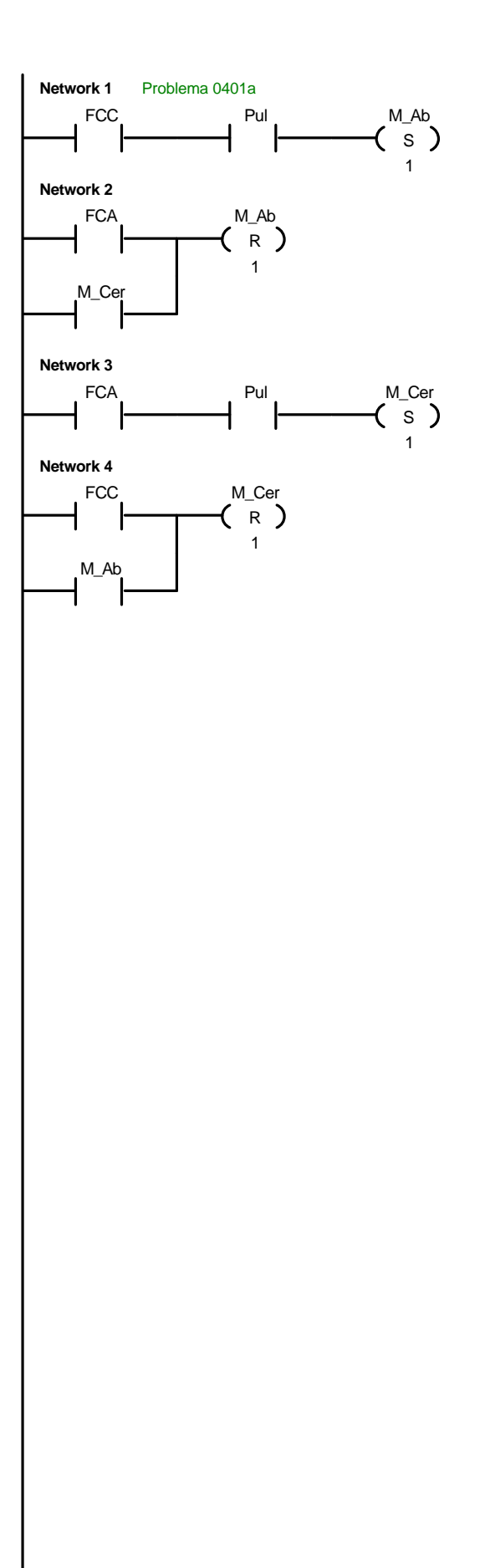

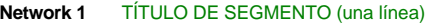

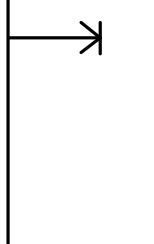

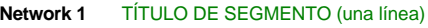

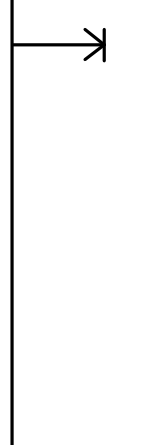

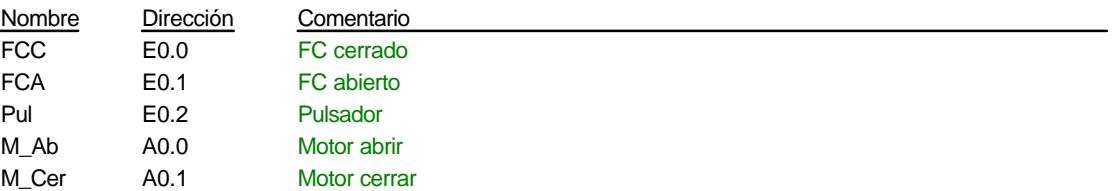

## Prob0401a, Símbolos UOP (SYS1)

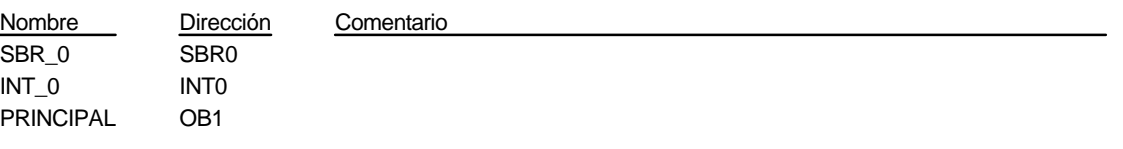

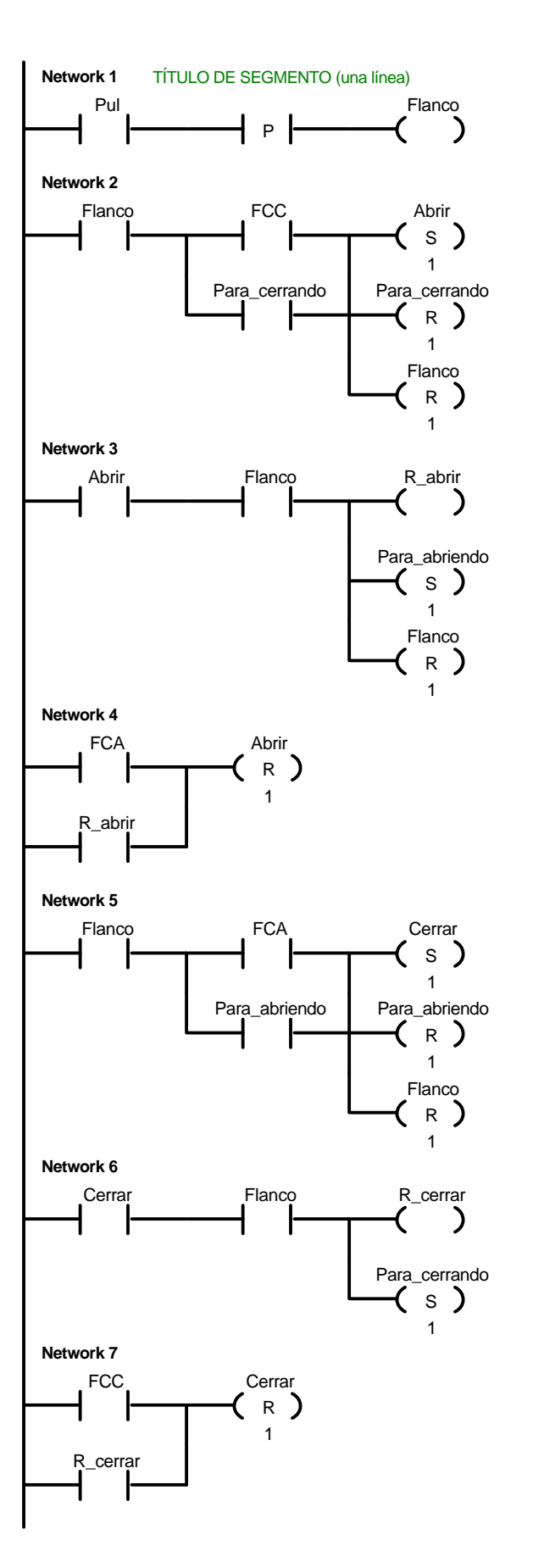

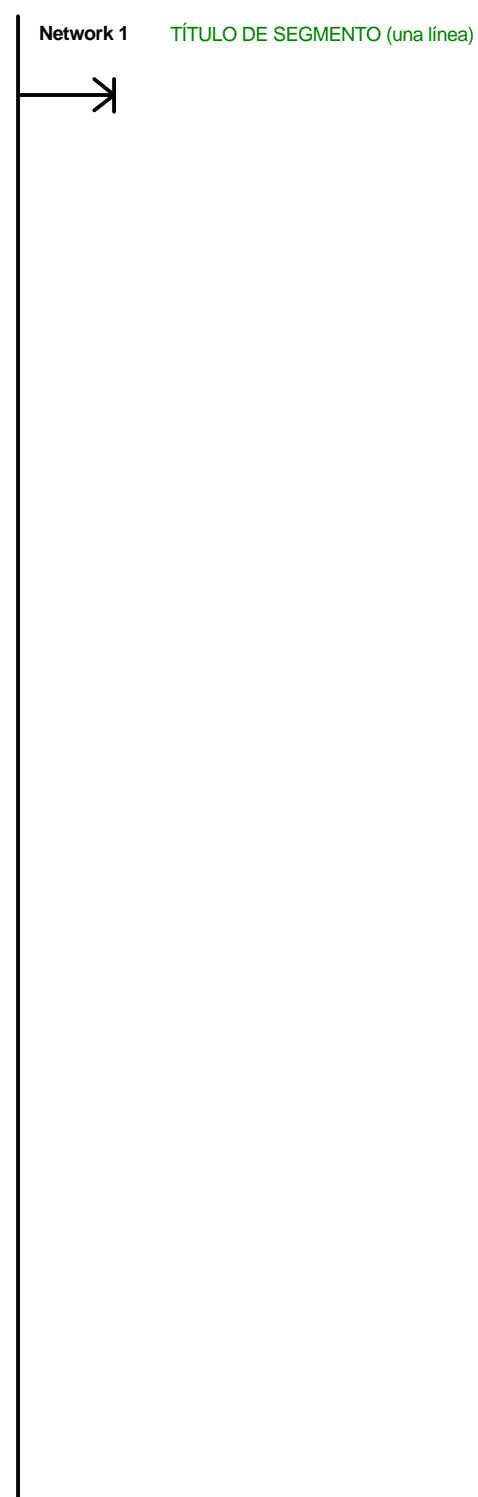

 $\overline{\phantom{a}}$ 

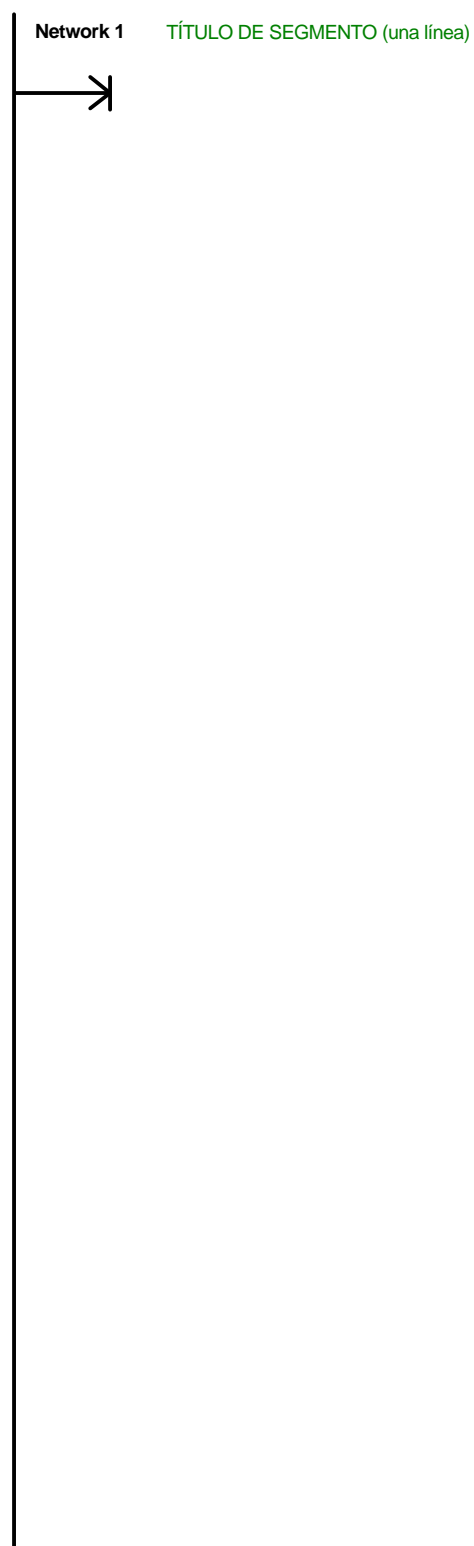

## Prob0401b, USR1 (USR1)

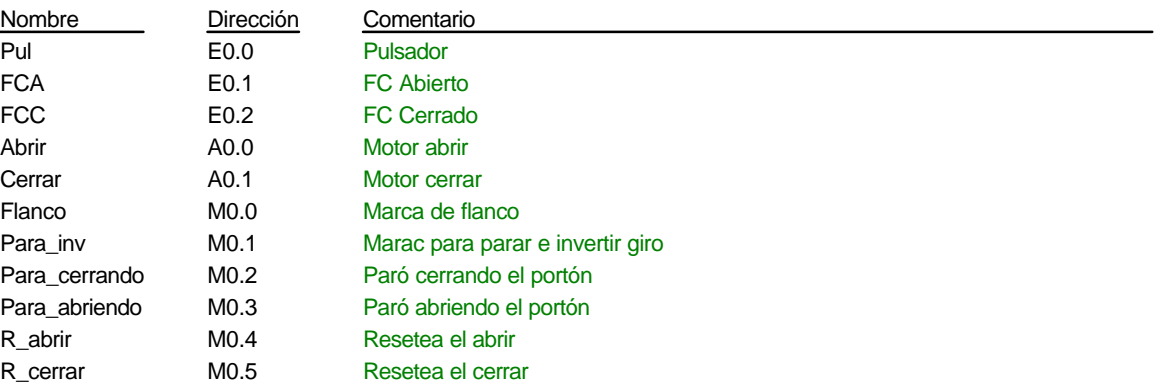

## Prob0401b, Símbolos UOP (SYS1)

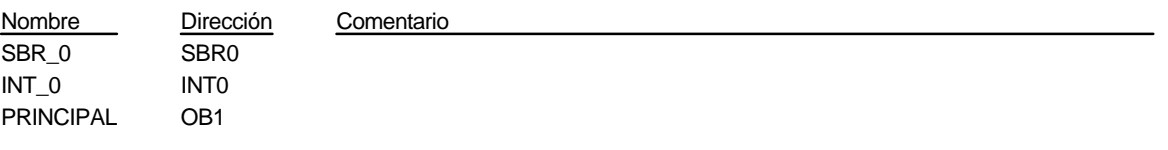